Last time: staging basics

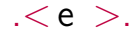

# Staging recap

**Goal**: specialise with available data to improve future performance

**New constructs**: 'a code .*<* e *>*. !. e .*<* x *>*.

**Binding-time analysis**: what is available statically?

**Idealized staging process**: annotate, close, apply.

**Examples**: pow, dot

**Improvements**: unrolling loops, eliminating unnecessary work

# Partially-static data structures

# Stack machines again

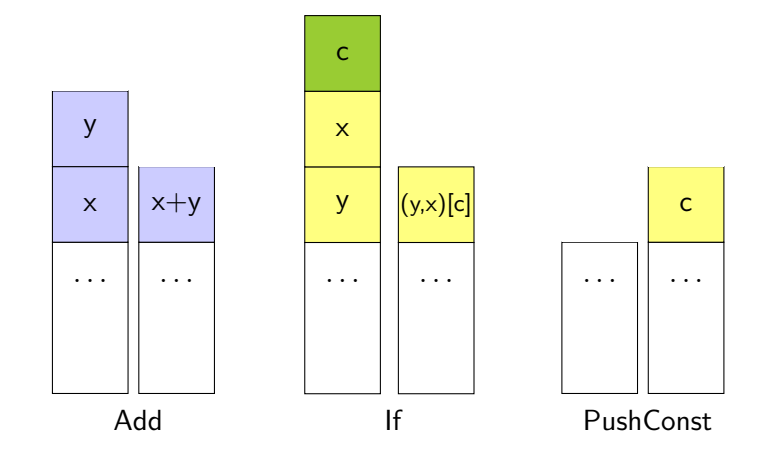

# Stack machines: higher-order vs first-order

$$
type ('s, 't) t = 's \rightarrow 't
$$
  
let add (x, (y, s)) = (x + y, s)

t y p e ( ' s , ' t ) t = ( ' s , ' t ) i n s t r s l e t add = Add : : S top

Recap: optimising stack machines

$$
\begin{array}{l} \mathsf{val} \ (\gg=) \ : \ 'a\ t \ \rightarrow \ ('a \ \rightarrow \ 'b\ t) \ \rightarrow \ 'b\ t \\ \\ \mathsf{val} \ (\otimes) \ : \ ('a \ \rightarrow \ 'b)\ t \ \rightarrow \ 'a\ t \ \rightarrow \ 'b\ t \end{array}
$$

PushConst true

I f

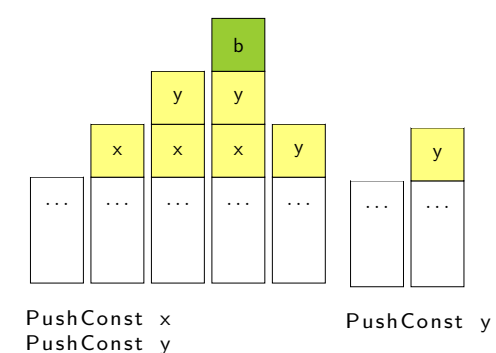

6/ 54

Stack machines: basic interface

```
module type STACKM =s i g
  type ('s, 't) t
  val nothing : ('s, 's) t
  val (⊗) : ('r, 's) t →
             ( ' s , ' t ) t →
             ('r, 't)t
  val add : (int * (int * 's),
                        i n t ∗ ' s ) t
  val _if_ : (bool * ('a * ('a * 's)),
                                  ' a ∗ ' s ) t
  val push_const : 'a \rightarrow ('s,' a ∗ ' s ) t
  val execute : ('s, 't) t \rightarrow 's \rightarrow 't
end
```
#### Higher-order stack machines

```
module StackM : STACKM =s t r u c t
  type ('s, 't) t = 's \rightarrow 'tlet nothing s = slet (\otimes) f x s = x (f s)
  let add (x, (y, s)) = ((x + y, s))let if (c, (x, (y, s))) = ((if c then x else y), s)let push const v s = (v, s)let execute f = f s
end
```
Why are the higher-order machines hard to optimize?

Let 
$$
(\otimes)
$$
 f x s = x (f s)

\nlet push-const v s = (v, s)

\nlet add  $(x, (y, s)) = ((x + y, s))$ 

push<sub>-</sub>const 3 ⊗ push\_const 4  $\otimes$ add

Why are the higher-order machines hard to optimize?

Let 
$$
(\otimes)
$$
 f x s = x (f s)

\nLet  $push\_\text{const} \ v s = (v, s)$ 

\nLet  $add (x, (y, s)) = ((x + y, s))$ 

Inlining push\_const, add:

$$
\begin{array}{l} (\mathsf{fun}\ \mathsf{s}\ \rightarrow\ (\mathsf{3}\,,\ \mathsf{s}\,))\ \otimes\\ (\mathsf{fun}\ \mathsf{s}\ \rightarrow\ (\mathsf{4}\,,\ \mathsf{s}\,))\ \otimes\\ (\mathsf{fun}\ \ (\mathsf{x}\,,\ (\mathsf{y}\,,\ \mathsf{s}\,))\ \rightarrow\ (\ (\mathsf{x}\,+\,\mathsf{y}\,,\ \mathsf{s}\,)) \,)\end{array}
$$

Why are the higher-order machines hard to optimize?

\n
$$
\begin{aligned}\n &\text{let } (\otimes) \text{ f } x \text{ s} = x \text{ (f s)} \\
 &\text{let push-const } v \text{ s} = (v, s) \\
 &\text{let add } (x, (y, s)) = ((x + y, s)) \\
 &\text{Inlining } \otimes: \\
 &\text{(fun s} \rightarrow (\text{fun } (x, (y, s)) \rightarrow ((x + y, s))) \\
 &\text{((fun s \rightarrow (fun s \rightarrow (4, s)) \text{ ((fun s \rightarrow (3, s)) s)}))\n \end{aligned}
$$
\n

Why are the higher-order machines hard to optimize?

\n
$$
\begin{aligned}\n \text{let } (\otimes) \text{ f } x s &= x \text{ (f s)} \\
 \text{let push-const } v s &= (v, s) \\
 \text{let add } (x, (y, s)) &= ((x + y, s)) \\
 \text{Inlining } \otimes: \\
 \text{(fun } s \rightarrow \\
 & \text{(fun } (x, (y, s)) \rightarrow ((x + y, s))) \\
 & \text{((fun } s \rightarrow (\text{fun } s \rightarrow (4, s)) \text{ ((fun } s \rightarrow (3, s)) s)) s)\n \end{aligned}
$$
\n

Difficulty: **evaluating under lambda**

#### Stack machines: higher-order vs first-order vs staged

type ('s, 't) t = 's 
$$
\rightarrow
$$
't  
let add (x, (y, s)) = (x + y, s)

$$
type ('s, 't) t = ('s, 't) instrs
$$
  

$$
let add = Add :: Stop
$$

type ('s, 't)  $t = 's$  code  $\rightarrow 't$  code let add  $p =$ .<let  $(x, (y, s)) =$ . p in  $(x + y, s)$ . Staging the higher-order stack machine

```
module type STACKM-staged =
s i g
  in clude STACKM
  val compile : ('s, 't) t \rightarrow ('s \rightarrow 't) code
end
```
## Staging the higher-order stack machine

```
module StackM staged : STACKM staged =
s t r u c t
  type ('s, 't) t = 's code \rightarrow 't code
  let nothing s = slet (\otimes) f x s = x (f s)
  let add p =(<b>let</b> (<b>x</b>, (<b>y</b>, <b>s</b>)) = .<sup>^\circ</sup><b>p</b> in(x + y, s) >let if p =\leq let (c, (x, (y, s))) = \tilde{p} in
           (( if c then x else y), s) >.
   let push_const v s =\leq (v, \zeta s) >.
  let compile f = \langle \text{fun } s \rightarrow \text{."} (f \langle s \rangle) \rangle.
   let execute f s = !. (compile f) s
end
```
# Staging the higher-order stack machine: output

$$
\# \text{ compile (push\_const true} \otimes \ _{i} f_{-});\n= : ('a * ('a * 'b) \rightarrow 'a * 'b) code =\n<< fun s_59 \rightarrow\n let (c,(x,(y,s))) = (true, s) in\n ((if c then x else y), s) >>
$$

$$
\# \text{ compile (pushconst 3} \otimes \text{ pushconst 4} \otimes
$$
\n
$$
\text{pushconst false} \otimes \_if_{-});
$$
\n
$$
- : ('a \rightarrow int * 'a) \text{ code } =
$$
\n
$$
(\text{fun } s \rightarrow
$$
\n
$$
\text{let } (c, (x, (y, s))) = (\text{false}, (4, (3, s))) \text{ in}
$$
\n
$$
((\text{if } c \text{ then } x \text{ else } y), s) >.
$$

$$
\# \text{ compile (pushconst 3} \otimes \text{ pushconst 4} \otimes
$$
\n
$$
\text{pushconst false} \otimes \_if_{-});
$$
\n
$$
- : ('a \rightarrow int * 'a) \text{ code } =
$$
\n
$$
(\text{fun } s \rightarrow \text{let } (c, (x, (y, s))) = (\text{false}, (4, (3, s))) \text{ in}
$$
\n
$$
((\text{if } c \text{ then } x \text{ else } y), s) > .
$$

#### Possibly-static values

```
type 'a sd =| S ta : ' a → ' a sd
   | Dyn : ' a code → ' a sd
let unsd : 'a.'a sd \rightarrow 'a code =
 function
     Sta v \rightarrow \langle v \rangle.
  | Dyn v → v
```
#### Partially-static stacks

```
\ntype 'a stack =\n   Tail : 'a code 
$$
\rightarrow
$$
 'a stack\n   | :: : 'a sd * 'b stack  $\rightarrow$  ('a * 'b) stack\nlet rec unsd_stack : type s.s stack  $\rightarrow$  s code =\n   function\n   Tail s  $\rightarrow$  s\n   | c :: s  $\rightarrow$  .<(." (unsd c), ." (unsd-stack s))  $\rightarrow$ .\n
```

Stack machine: binding-time analysis

$$
type ('s, 't) t = 's \to 't
$$
  
let add (x, (y, s)) = (x + y, s)

$$
\begin{array}{ll}\n \text{type} & \text{'}s, \quad \text{'t}) & t = \text{('s, 't)} \quad \text{instrs} \\
 \text{let add} = \text{Add} :: \text{Stop}\n \end{array}
$$

type ('s, 't) t = 's code 
$$
\rightarrow
$$
 't code  
let add p =  $\langle$ let (x, (y, s)) =  $\tilde{p}$  in (x + y, s) $\rangle$ .

```
\ntype ('s, 't) t = 's stack 
$$
\rightarrow
$$
 't stack\nlet rec add : type s.(int * (int * s), int * s) t =\nfunction\n    Sta x :: Sta y :: s  $\rightarrow$  Sta (x + y) :: s\n    ...\n
```

# Stack machine: optimising add

```
\nlet extend : 'a 'b.('a * 'b) stack 
$$
\rightarrow
$$
 ('a * 'b) stack =\nfunction\n    Tail s  $\rightarrow$  Dyn.  $\leq$ fst . "s >. :: Tail  $\leq$ snd . "s >. \n    | - :: - as s  $\rightarrow$  s\n\nlet rec add : type s.(int * (int * s), int * s) t =\nfunction\n    Sta x :: Sta y :: s  $\rightarrow$  Sta (x + y) :: s\n    | x :: y :: s  $\rightarrow$  Dyn.  $\leq$  (unsd x) + . "(unsd y) >. :: s\n    | (Tail - as s)  $\rightarrow$  add (extend s)\n    | c :: (Tail - as s)  $\rightarrow$  add (c :: extend s)\n
```

# Stack machine: optimising branches

```
let rec if: type s a (bool * (a * (a * s)), a * s) t =
 function
   Sta true :: x :: y :: s \rightarrow x :: s
  Sta false :: x :: y :: s → y :: s
  | Dyn c : : x : : y : : s →
   Dyn \le if \tilde{\cdot} then \tilde{\cdot} (unsd y) else \tilde{\cdot} (unsd x) >. :: s
 \vert (Tail \vert as s) \rightarrow \vert if (extend s)
| c :: (Tail _ as s) → _if [ (c :: extend s)
  c :: x :: (Tail = as s) \rightarrow if (c :: x :: extend s)
```
# Stack machine: top-level compilation

val compile : ('s, 't)  $t \rightarrow$  ('s  $\rightarrow$  't) code  $let$  compile  $f =$ .< fun s → . "(unsd\_stack (f (Tail .<s >.)) ) >.

# Stack machine: flexible optimisation

# c om p i l e add ; ; *−* : ( i n t *∗* ( i n t *∗* ' a ) *→* i n t *∗* ' a ) code = .*<* f u n s *→* ( ( f s t s + f s t ( snd s ) ) , snd ( snd s ) )*>*. # c om p i l e i f ; ; *−* : ( b o o l *∗* ( ' a *∗* ( ' a *∗* ' b ) ) *→* ' a *∗* ' b ) code = .*<* f u n s *→* ( ( i f f s t s t h e n f s t ( snd ( snd s ) ) e l s e f s t ( snd s ) ) , ( snd ( snd ( snd s ) ) ) )*>*. # c om p i l e ( p u s h c o n s t t r u e *⊗* i f ) ; ; *−* : ( ' a *∗* ( ' a *∗* ' b ) *→* ' a *∗* ' b ) code = .*<* f u n s *→* ( f s t s , snd ( snd s ) )*>*.

# Stack machine: flexible optimisation

# c om p i l e ( p u s h c o n s t f a l s e *⊗* i f ) ; ; *−* : ( ' a *∗* ( ' a *∗* ' b ) *→* ' a *∗* ' b ) code = .*<* f u n s *→* ( f s t ( snd s ) , snd ( snd s ) )*>*. # c om p i l e ( p u s h c o n s t 3 *⊗* p u s h c o n s t 4 *⊗* p u s h c o n s t f a l s e *⊗* i f ) ; ;

$$
- : ('a \rightarrow int * 'a) code =
$$
  

$$
. < fun s \rightarrow (3, s)>
$$
.

$$
\# \text{ compile (push\_const 3} \otimes \text{ push\_const 4} \otimes \text{add} \otimes \text{ push\_const 2} \otimes \text{push\_const false} \otimes \text{ _if\_});
$$
\n
$$
- : (\text{'-a} \rightarrow \text{ int} * \text{'-a}) \text{ code } =
$$
\n
$$
.\langle \text{ fun } s \rightarrow (7, s) \rangle.
$$

# Staged generic programming val gshow : 'a data *→* ('a *→* string) code

Generic programming: binding-time analysis

gshow ( list (int \* bool))  $[(1, true); (2, false)]$ 

**Type representations** are **static Values** are **dynamic**. We've used type representations to traverse values. Now we'll use type representations to generate code.

Goal: generate code without any type equality tests.

#### Desired code for gshow

val gshow : 'a data  $\rightarrow$  ('a  $\rightarrow$  string) code

```
type tree =Empty : tree
| B ranch : b ra n c h → t r e e
and branch = tree * int * tree
```

```
let rec show_tree = function
  Empty → "Empty"
| Branch b → " (Branch " ^ show_branch b ^")"
and show_branch (l, v, r) =show_tree l ^", "^ show_int v ^", "^ show_tree r
```
#### Generic programming

#### **Type equality**

```
type 'a typeable
val int : int typeable
val (=\tilde{=}) :
  'a typeable \rightarrow 'b typeable \rightarrow ('a, 'b) eql option
```
#### **Traversals**

```
type 'a data
val int : int data
val gmapQ :
 'a data \rightarrow (\forall'b.'b data \rightarrow 'b \rightarrow 'u) \rightarrowa \rightarrow 'u list
```
#### **Generic functions**

val gshow : 'a data  $\rightarrow$  'a  $\rightarrow$  string

#### Generic programming, staged **Type equality**

```
type 'a typeable
val int : int typeable
val (=\tilde{=}) :
  'a typeable \rightarrow 'b typeable \rightarrow ('a, 'b) eql option
```
#### **Traversals**

```
type 'a data
val int : int data
val gmapQ :
 'a data \rightarrow (\forall'b.'b data \rightarrow 'b code \rightarrow 'u code) \rightarrow' a code \rightarrow ' u list code
```
#### **Generic functions**

val gshow : 'a data  $\rightarrow$  'a code  $\rightarrow$  string code

# Staging gmapQ

Let 
$$
( * ) a b = \{
$$

\n...  
\n $\text{gmapQ} = \text{fun } \{ q \} (x, y) \rightarrow [\text{q a x; q b y}];$ \n}

\nlet  $( * ) a b = \{$ 

\n...  
\n $\text{gmapQ} = \text{fun } \{ q \} p \rightarrow$ \n.< let  $(x, y) = \text{...} p \text{ in } [\text{...} (q a. \lllgt;); \text{...} (q b. \lllgt;)]$ .

# Staging gshow

#### let rec gshow : 'a. 'a data  $\rightarrow$  'a  $\rightarrow$  string = fun t  $v \rightarrow$  $" (" \hat{ } " t . constant vector v$  $\hat{ }$  String concat " " (t . gmapQ  $\{q = \text{gshow}\}\$  v)  $\hat{a}$  " )"

Difficulty: **recursion**

# Cyclic static structures

# Cyclic type structures

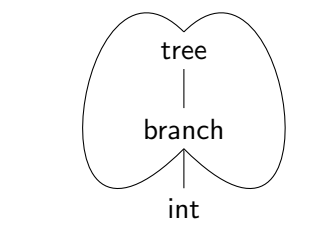

tree

# Cyclic type structures

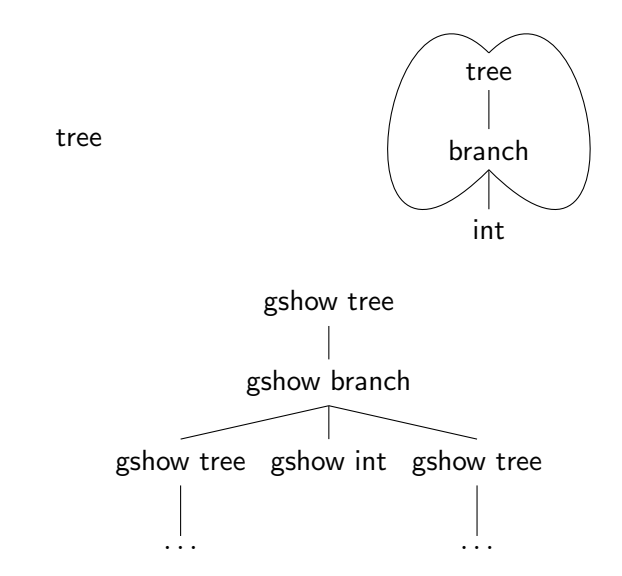

| let rec fib = function                 |
|----------------------------------------|
| $0 \rightarrow 0$                      |
| $ 1 \rightarrow 1$                     |
| $ n \rightarrow fib (n-1) + fib (n-2)$ |

```
let rec fib = function0 \rightarrow 0| 1 → 1
 | n → fib (n - 1) + fib (n - 2)
```
fib 4

let rec fib = function

\n
$$
0 \rightarrow 0
$$
\n
$$
| 1 \rightarrow 1
$$
\n
$$
| n \rightarrow fib (n - 1) + fib (n - 2)
$$

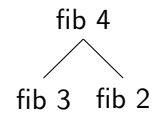

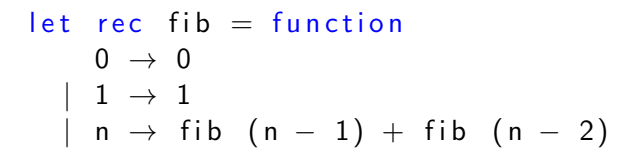

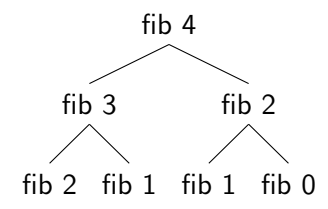

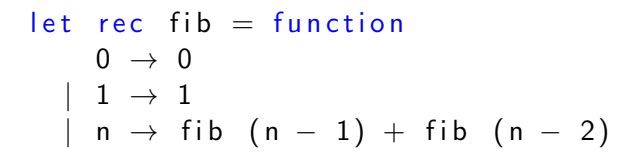

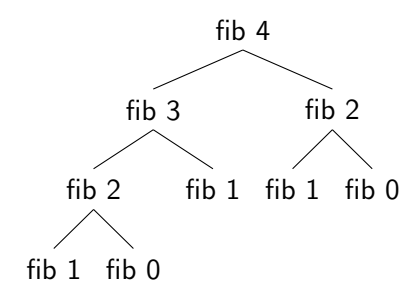

```
let table = ref \lceillet rec fib n =try List. assoc n ! table
 with Not-found \rightarrowlet r = fib_aux n intable := (n, r) :: !table;r
and fib_aux = function0 \rightarrow 01 \rightarrow 1| n \rightarrow fib (n − 1) + fib (n − 2)
                                                      fib 4
                                                     \cdotfib 3
                                                      fib 2
                                                   fib 1 fib 0
```
#### Memoization, factored

```
val memoize : ((a \rightarrow b) \rightarrow a \rightarrow b) \rightarrow b) \rightarrow 'a \rightarrow 'b
let memoize fn =let table = ref \lceil in
```

```
let rec f' n =try List. assoc n ! table
  with Not-found \rightarrowlet r = f f' n intable := (n, r) :: !table;r
in f' n
```

```
let open fib fib = function
  0 \rightarrow 0| 1 → 1
| n \rightarrow fib (n − 1) + fib (n − 2)
```
 $let$  fib = memoize open\_fib

Memoizing functions over cyclic type structures

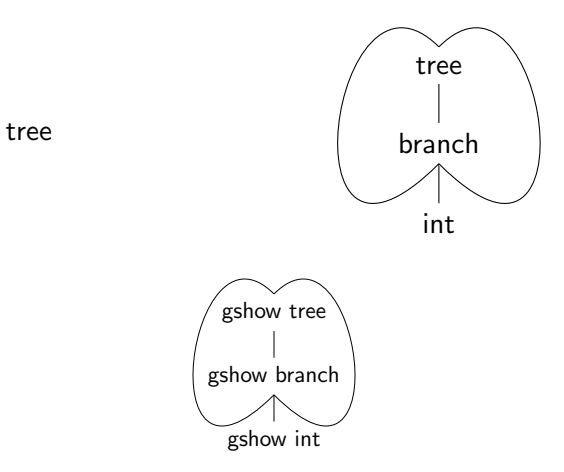

#### Typed maps

```
type t
val empty : tval add : t \rightarrow 'a data \rightarrow ('a \rightarrow string) code \rightarrow tval lookup : t \rightarrow 'a data \rightarrow ( 'a \rightarrow string ) code option
```
### Typed maps

```
type t
val empty : tval add : t \rightarrow 'a data \rightarrow ('a \rightarrow string) code \rightarrow t
val lookup : t \rightarrow 'a data \rightarrow ( 'a \rightarrow string ) code option
type t =Nil : t
  | Cons : 'a data * ('a → string) code * t → t
```
### Typed maps

```
type t
val empty : tval add : t \rightarrow 'a data \rightarrow ('a \rightarrow string) code \rightarrow tval lookup : t \rightarrow 'a data \rightarrow ( 'a \rightarrow string ) code option
type t =Nil : t
  | Cons : 'a data * ('a → string) code * t → t
let empty = Nil
let add t d x = Cons (d, x, t)
let rec lookup :
  type a.t \rightarrow a data \rightarrow (a \rightarrow string) code option =
  fun t l \rightarrow match t with
        Nil \rightarrow None| Cons ( r , d , r e s t ) →
        match 1. typeable =\tilde{=} r. typeable with
          Some Refl → Some d
          \text{None} → lookup rest l
```
# Generating recursive definitions

# Mutually-recursive definitions

```
let rec evenp x =x = 0 || oddp (pred x)
and oddp x =not (evenp x)
```
Difficulty: building up arbitrary-size let rec *. . .* and *. . .* and *. . .*. *n*-ary operators are difficult to abstract!

#### Recursion via mutable state

let evenp = ref ( fun  $_-\rightarrow$  assert false)  $let$  oddp = ref ( $fun$   $\rightarrow$  assert false)

evenp := fun  $x \rightarrow x = 0$  || oddp (!pred x)  $\text{odd } p := \text{fun } x \rightarrow \text{not } (!\text{even } p x)$ 

What if evenp and oddp generated in different parts of the code? Plan: use let-insertion to interleave bindings and assignments.

#### Let insertion

 $2 + x$ 

```
val let_locus : (unit \rightarrow 'w code) \rightarrow 'w code
val genlet : 'a code → 'a code
\leq 1 +\tilde{\cdot} ( let locus (fun () \rightarrow(2 + \cdot \sqrt[6]{16} \text{genlet } (3 + 4 >) > 1)1 +let x = 3 + 4 in
```
#### Let rec insertion

```
val letrec :
 ( ( ' a → ' b ) code → ( ( ' a → ' b ) code → u n i t code ) → ' c ) → ' c
let letrec k =let r = genlet (< ref (fun \rightarrow assert false) >) in
  k < 1 . r > (fun e \rightarrow genlet (<i>r</i> := .<sup>o</sup>e >))let_locus @@ fun () →
letrec (fun evenp def<sub>-</sub>evenp →
\text{letterec (fun oddp def oddp } \rightarrowdef even p \leq \text{fun } x \to x = 0 | \text{(\degree odd)} (x - 1) \gt:;
```

```
def_oddp \leq fun x \to x = 1 || not (\tilde{c} evenp x) >;
.< (.˜evenp , .˜oddp ) >. ) )
```
#### Let rec insertion

```
let\_locus QQ fun () \rightarrowletrec (fun evenp def evenp \rightarrowletrec (fun oddp def<sub>-</sub>oddp →
def-evenp \leq fun x \to x = 0 || (.~oddp) (x - 1) >;def-oddp \leq fun x \to x = 1 || not (\degreeevenp x) \geq;
.< (.˜evenp , .˜oddp ) >. ) )
```

$$
\begin{array}{rcl}\n\text{Let } e = \text{ref (fun } - & \rightarrow \text{ assert false}) \text{ in} \\
\text{let } o = \text{ref (fun } - & \rightarrow \text{ assert false}) \text{ in} \\
\text{let } - = e & := (\text{fun } x \rightarrow x = 0 \mid \mid o (x - 1)) \text{ in} \\
\text{let } - = o & := (\text{fun } y \rightarrow y = 1 \mid \mid \text{not (le y)}) \text{ in} \\
(\text{le, } \mid o) > .\n\end{array}
$$

#### Generating code for gshow

```
val memofix : (string gmapQ_arg → string gmapQ_arg) →
  string gmapQ_arg
```

```
let memofix h ={ q = fun t \rightarrow }let tbl = ref empty in
  let rec h' : 'a. 'a data \rightarrow 'a code \rightarrow string code =
     fun d x \rightarrow match lookup ! tbl d with
         Some f → .<.˜f .˜x >.
      | None →
         letrec (fun f deff \rightarrowtbl := add!tbld f;let = deff < fun y \rightarrow .^*( (h {q=h'}).q d. \langle y \rangle) >.in .\lt . "f . "x >.)
  in fun x \rightarrow let_locus QQ fun () \rightarrow h' t x }
```
#### Generating code for gshow

```
val memofix : (string gmapQ_arg → string gmapQ_arg) →
  string gmapQ arg
```
l e t g show gen : s t r i n g gmapQ arg *→* s t r i n g gmapQ arg = f u n gshow *→ {* q = f u n t v *→* .*<* " ( " ˆ .˜( t . c o n s t r u c t o r v ) ˆ S t r i n g . c o n c a t " " .˜( gmapQ t gshow v ) ˆ " ) " *>*. *}*

let gshow  $x = ($  memofix gshow gen). q x

#### Generated code for gshow

```
let show tree = ref (fun \rightarrow assert false) in
let show_branch = ref (fun = \rightarrow assert false) in
let show int = ref (fun \rightarrow assert false) in
let t_1 12 = show int :=
  ( fun i → "(" ^ string_of_int i ^ (String.concat " " []) ^")") in
let = show_branch :=(fun b \rightarrow" ( " ˆ
         ( " ( , ) " ˆ
           ((String \cdot concat "(let (l, v, r) = b in[! show_tree |; !show_int v; !show_tree r]))
                ^{\sim}" )" ) ) ) in
let = show\_tree :=(fun t \rightarrow" (" ^
         ((match t with
            | Empty → "Empty"
           | B ranch → " B ranch " ) ˆ
            (( String . concat " "
                 (match t withEmpty \rightarrow []
                     \text{Branch } b \rightarrow \text{ } [\text{! show\_branch } b ] )\hat{m} )" ) ) ) in
! show_tree
```
Extension: better code generation

gshow currently generates code like this:

String . concat " " (match y with  $[ ] \rightarrow [ ]$  $| x : x s \rightarrow [! t_1 x; ! t_2 x s]$ 

How can we avoid generating intermediate lists?

 $match$  y with [ ] *→* ""  $|$  x : : xs  $\rightarrow$  ! t<sub>1</sub> x ^" "^ ! t<sub>2</sub> xs

#### **Collecting bools**

#### everything (list (int \* bool)) ( $\emptyset$ ) (mkQ Typeable bool  $\{$  (fun  $x \rightarrow [x]$ ))

#### **Collecting bools**

```
everything (list (int * bool))
   (\circled{e}) (mkQ Typeable bool \left[\begin{array}{cc} | & \text{(fun } x \rightarrow [x]) \end{array}\right]
```

```
let rec find bools list = function
  [ ] \rightarrow [ ]\vert (i,b) :: ps \rightarrow find bools int i
                  @ f i n d b o o l s b o o l b
                  Q find bools list ps
and find bools int = \lceiland find bools bool b = [b]
```
#### **Collecting bools**

```
everything (bool * list int)
  (\emptyset) (mkQ Typeable bool \{ (fun x \rightarrow [x]))
```

```
let rec find bools pair (b, 1) =
   find bools bool b
@ find bools list |and find bools int = [and find bools bool b = [b]and find bools list | =[ ] \rightarrow [ ]| i :: is \rightarrow find bools int i
           Q find bools list is
```
#### **Collecting bools**

#### everything (bool \* list int) ( $\emptyset$ ) (mkQ Typeable bool  $\{$  (fun  $x \rightarrow [x]$ ))

```
let find bools pair (b, 1) = [b]
```
# Next time: unikernels

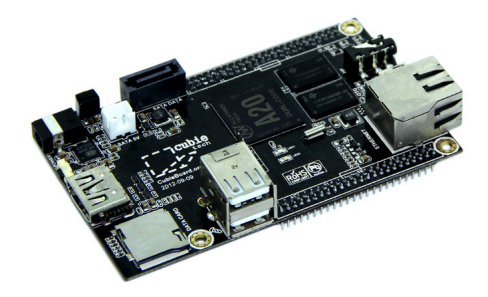